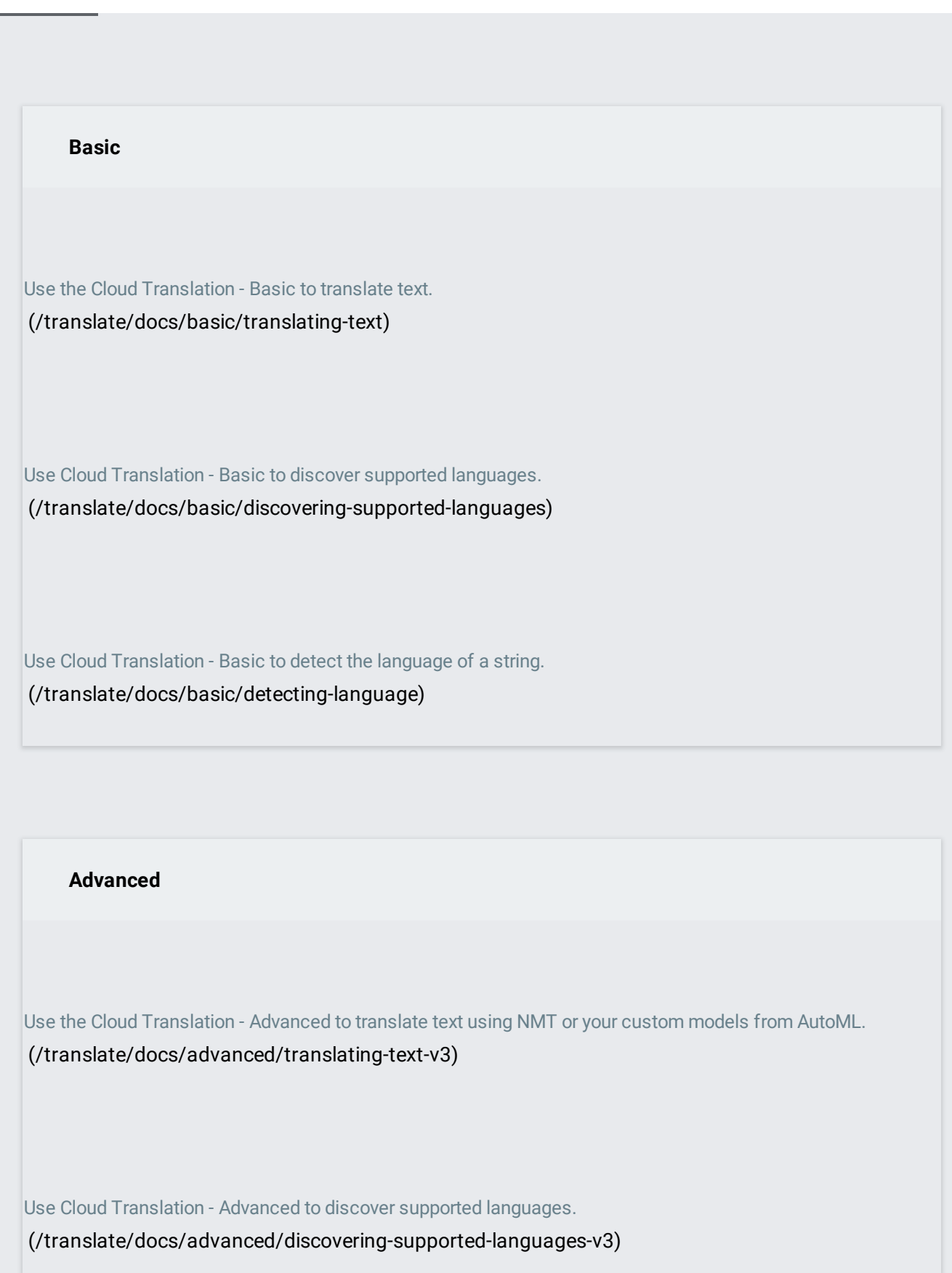

Use Cloud Translation - Advanced to detect the language of a string. [\(/translate/docs/advanced/detecting-language-v3\)](https://cloud.google.com/translate/docs/advanced/detecting-language-v3)

Use Cloud Translation - Advanced to use a custom glossary when translating text. [\(/translate/docs/advanced/glossary\)](https://cloud.google.com/translate/docs/advanced/glossary)

Use the Cloud Translation - Advanced to make batch requests for translation. [\(/translate/docs/advanced/batch-translation\)](https://cloud.google.com/translate/docs/advanced/batch-translation)

Use Cloud Translation - Advanced to check on the status of an operation, or cancel an operation. [\(/translate/docs/advanced/long-running-operation\)](https://cloud.google.com/translate/docs/advanced/long-running-operation)

Use Cloud Translation - Advanced to break down your billing charges by filtering by label. [\(/translate/docs/advanced/labels\)](https://cloud.google.com/translate/docs/advanced/labels)